## California Institute of Technology Department of Computer Science Computer Architecture

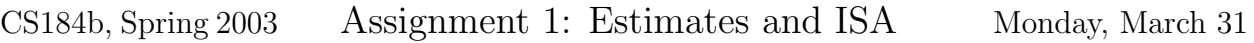

Due: Monday, April 7, 9:00am

## Part A:

- 1. HP 1.2
- 2. HP 1.8
- 3. HP 1.17

## Part B:

- 1. For a problem TBD. (I'm thinking we may use one program consistently through the term and want to talk w/ you about this before picking one.)
- 2. Build a simplescalar "PISA" executable using simplescalar's gcc cross compiler.
	- simplescalar support lives in /cs/courses/cs184/software/simplescalar/
	- binary executables live in the bin/ subdirectory
	- you will be using bin/sslittle-na-sstrix-gcc, at least, and made need other binary utilities from that directory
	- I built and tested rijndael in /cs/courses/cs184/spring2003/assign/Rijndael and have left it there. makefile.ss is the makefile I modified for use with our installation of simple-scalar.
- 3. You probably want to read a bit about simplescalar:
	- Note that we are using simplesim-3.0 (the simplesim-2.0.broken subdirectory should be ignored)
	- Technical Report /cs/courses/cs184/software/simplescalar/TR\_1342.ps
	- Slides on using /cs/courses/cs184/software/simplescalar/simplesim-3.0/ hack\_guide.pdf
- 4. Verify your program runs under simplescalar using simplesim-3.0/simple-safe.
- 5. Run your program under the profiler simplesim-3.0/simple-profile.
- you probably want to run it with the -all option to start with and begin getting familiar with all the things it can profile; later, you may want to focus which profiling results you request.
- 6. Compile your program at two different optimization levels (probably none and the highest which will work); Note the difference in dynamic instructions executed and distribution of operations.

## Turnin

- 1. Summarize the compiler optimization effects (total instructions before and after optimization, breakdown by instruction class before and after optimization).
- 2. Identify the top 10 instructions by dynamic frequency for the before and after optimization cases and compare these with the data in the text (Figure  $2.16$ ) — use a table or tables comparable to 2.16. If appropriate, comment on the differences among the three cases.